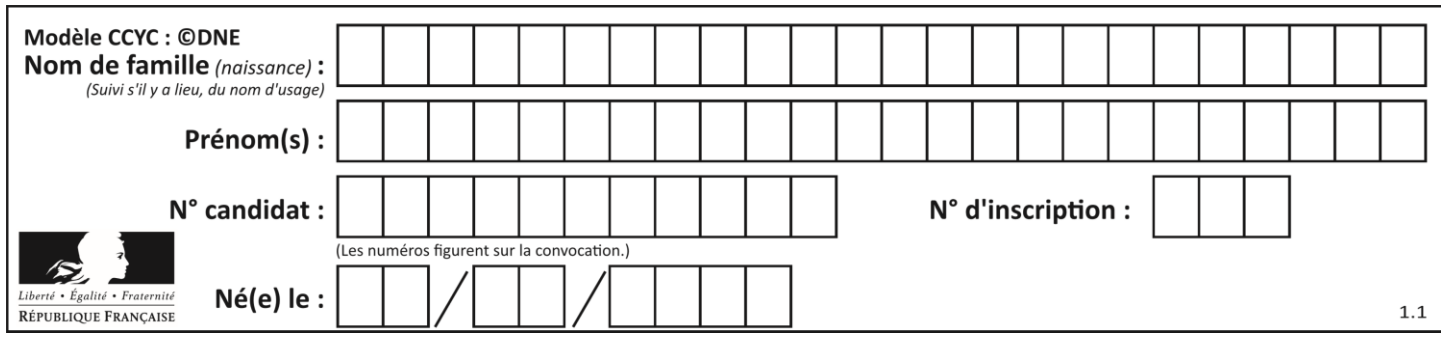

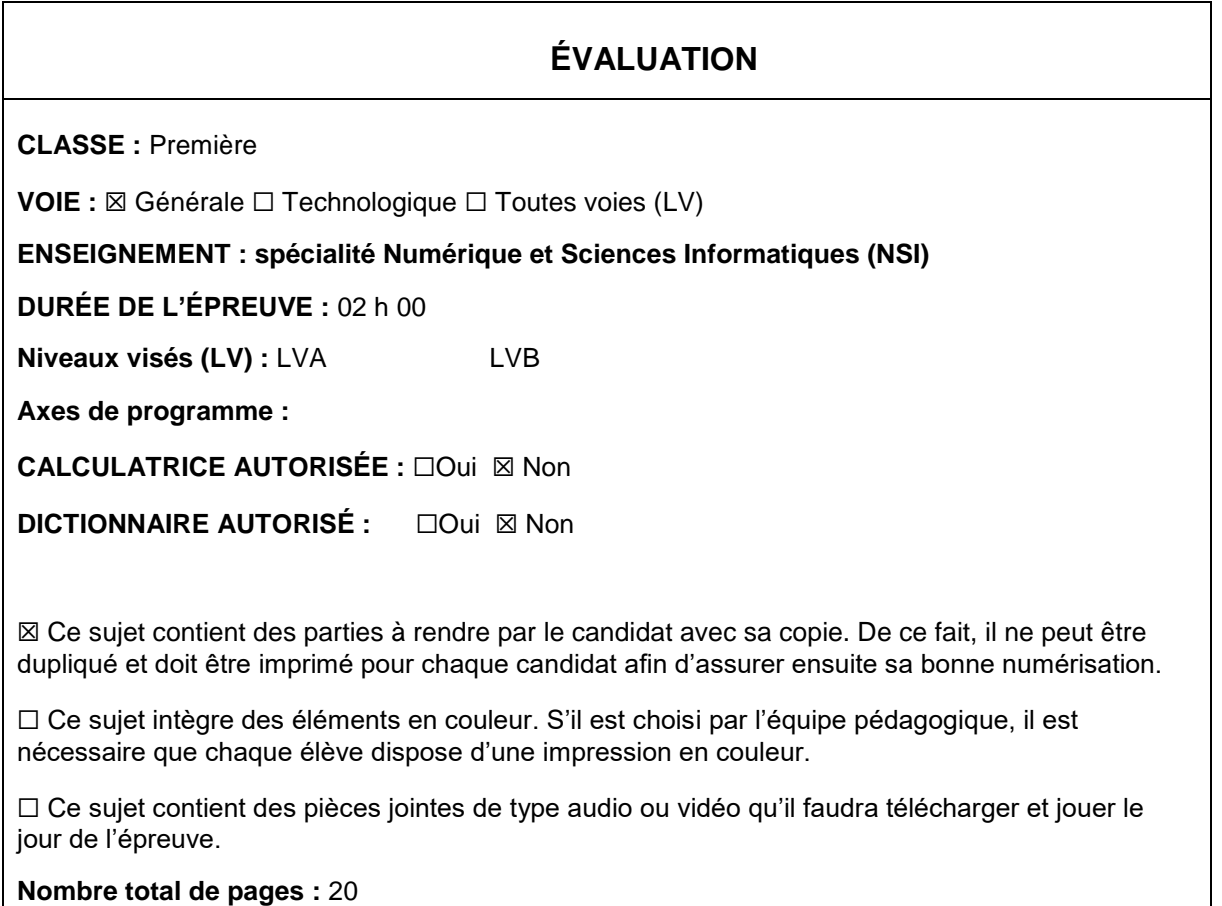

L'épreuve consiste en 42 questions, rangées en 7 thèmes.

Pour chaque question, le candidat gagne 3 points s'il choisit la bonne réponse, perd 1 point s'il choisit une réponse fausse. S'il ne répond pas ou choisit plusieurs réponses, il ne gagne ni ne perd aucun point.

Le total sur chacun des 7 thèmes est ramené à 0 s'il est négatif.

La note finale s'obtient en divisant le total des points par 6,3 et en arrondissant à l'entier supérieur.

# **Le candidat indique ses réponses aux questions en pages 2 et 3.**

**Seules les pages 1 à 4 sont rendues par le candidat à la fin de l'épreuve, pour être numérisées.**

Les questions figurent sur les pages suivantes.

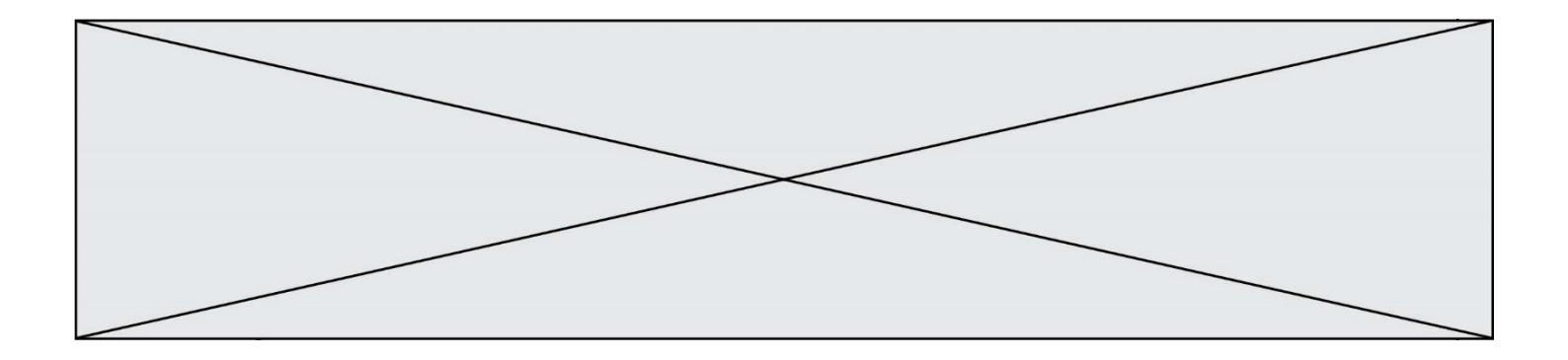

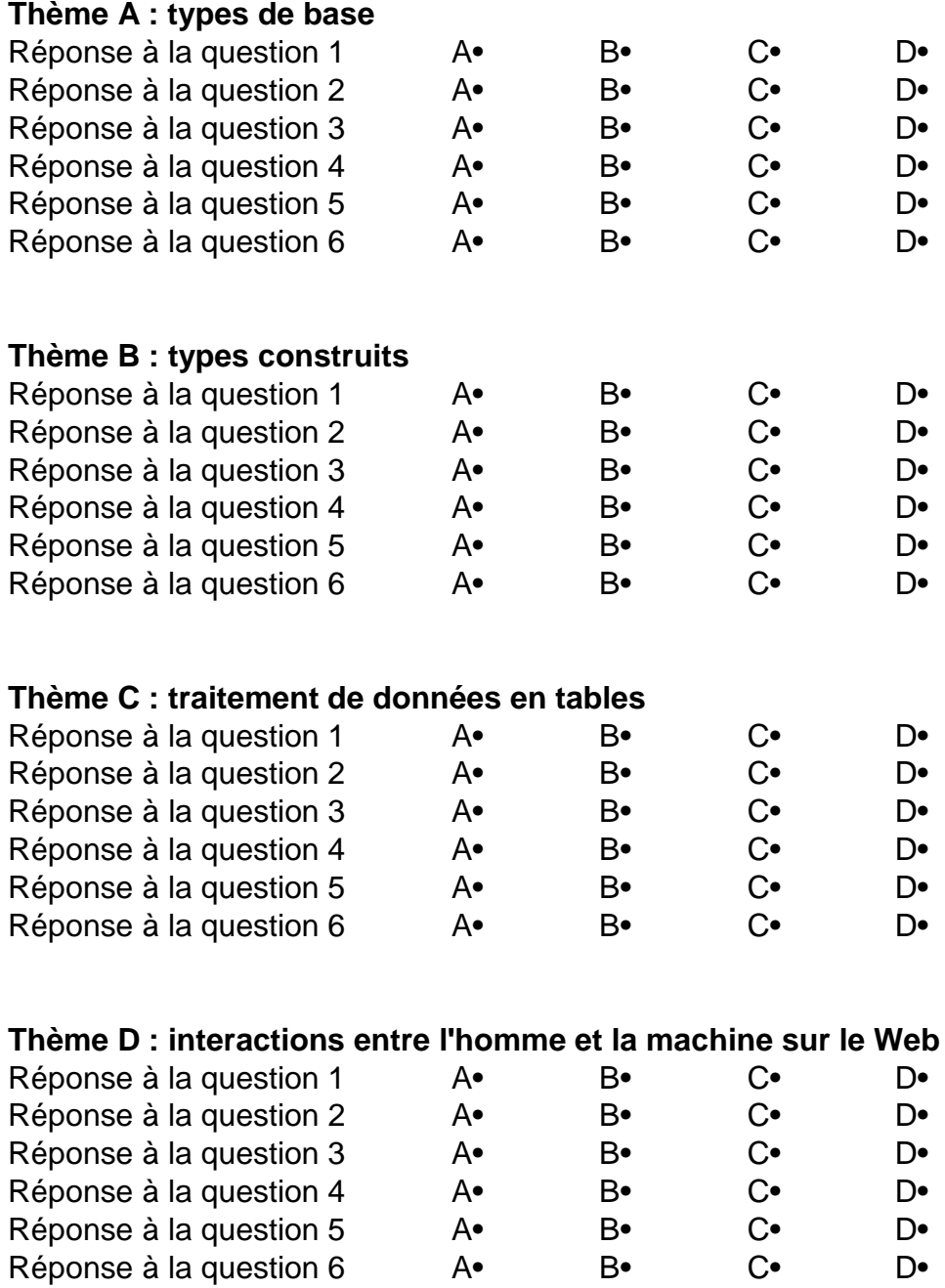

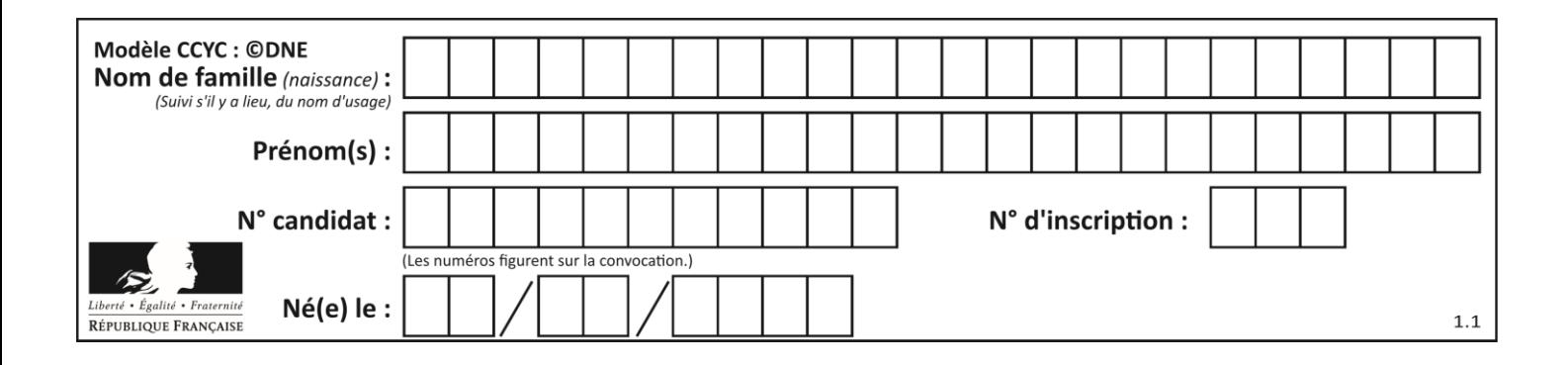

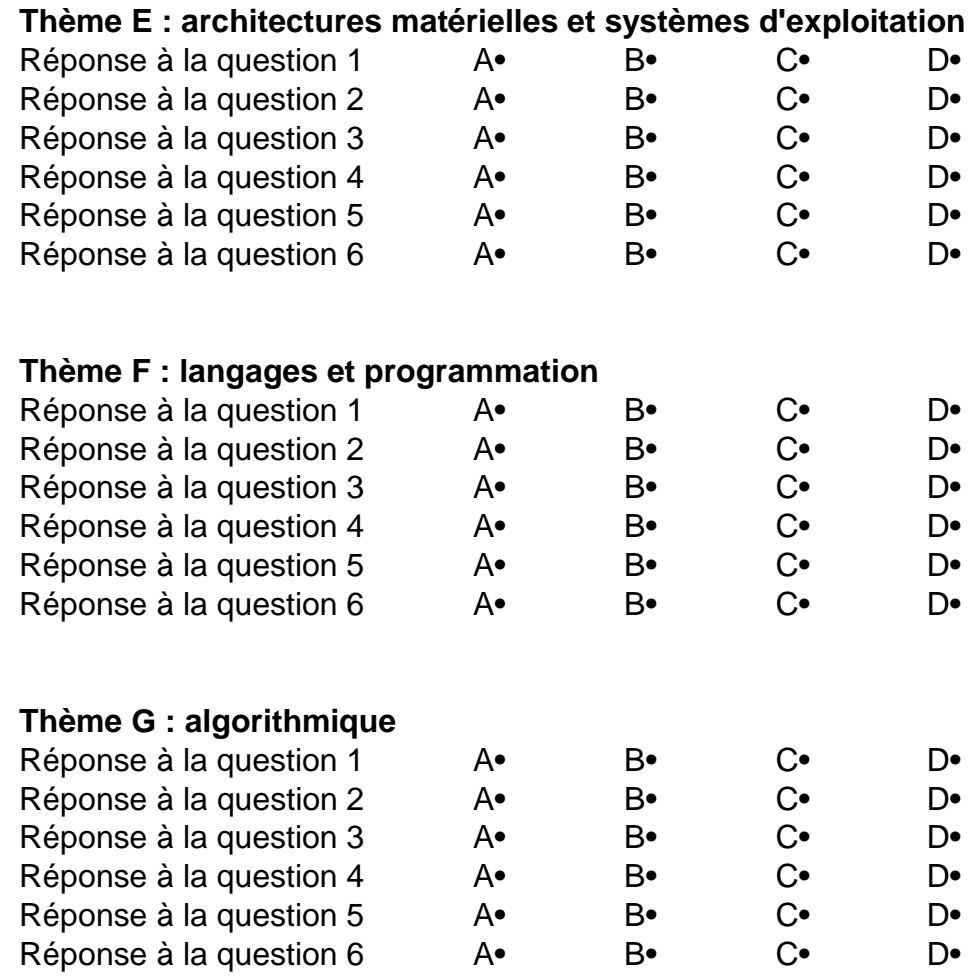

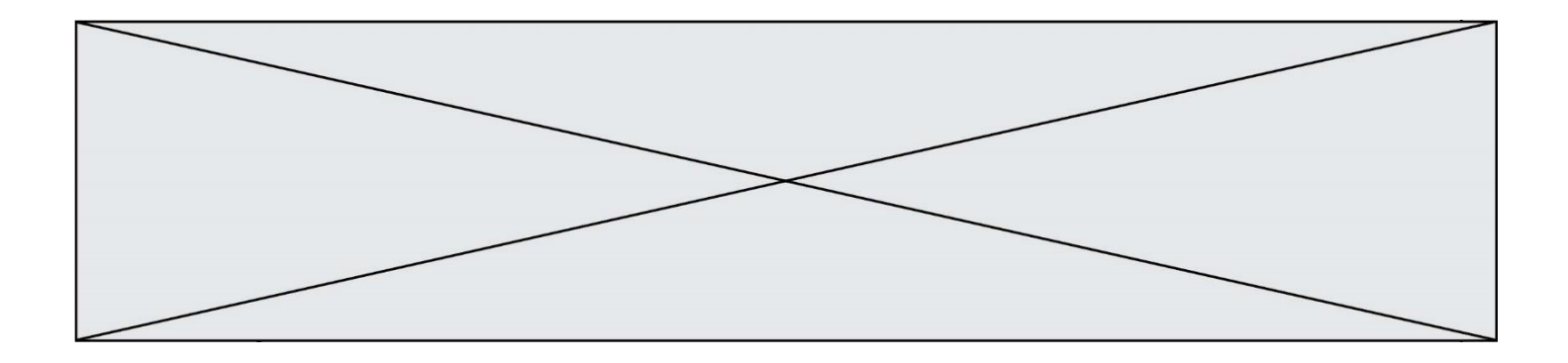

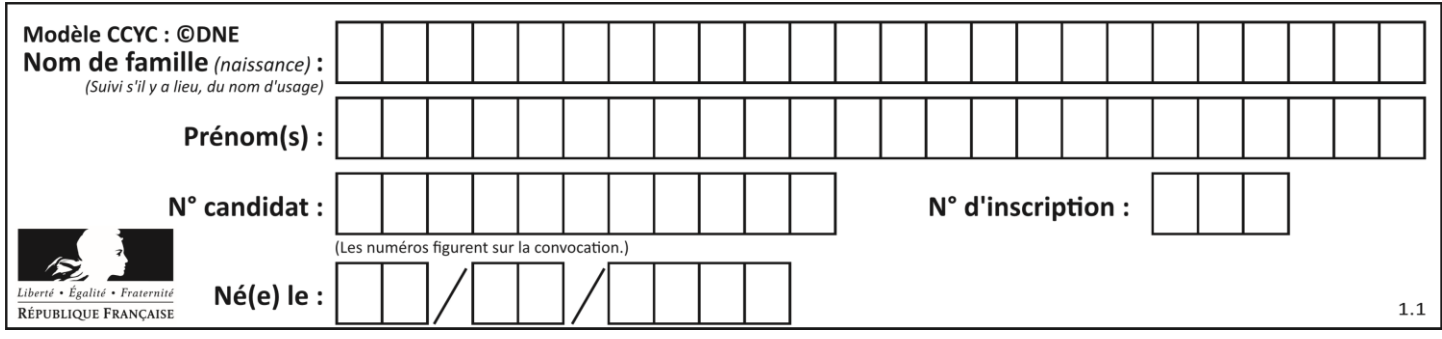

# **Thème A : types de base**

# **Question A.1**

Quelle est la représentation hexadécimale de l'entier qui s'écrit 0111 1100 en base 2 ? *Réponses*

A 7C

- B F4
- C C7
- D 47

# **Question A.2**

Parmi les quatre propositions, quelle est celle qui correspond au résultat de la soustraction en écriture binaire 1010 1101 - 101 1000 ?

# *Réponses*

- A 101 0101 B 110 0001
- C 100 1111
- D 1 1000 0111

# **Question A.3**

Que peut-on dire du programme Python suivant de calcul sur les nombres flottants ?

 $x = 1.0$ while  $x := 0.0$ :  $x = x - 0.1$ 

# *Réponses*

- A l'exécution peut ne pas s'arrêter, si la variable x n'est jamais exactement égale à 0.0
- B à la fin de l'exécution, x vaut 0.00001
- C à la fin de l'exécution, x vaut 0.00001
- D l'exécution s'arrête sur une erreur FloatingPointError

# **Question A.4**

Quelle est la représentation décimale de l'entier négatif codé en complément à 2 sur un octet par 1100 1011 ?

- A –84
- B –53
- $C \quad -35$
- D –21

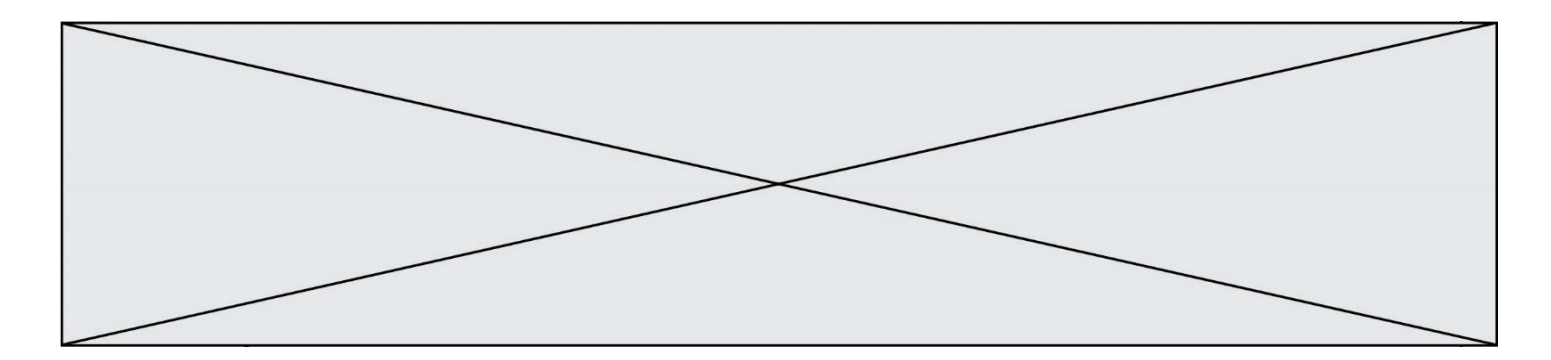

# **Question A.5**

Quelle est, en écriture décimale, la somme d'entiers dont l'écriture en base 16 (hexadécimale) est 2A + 2 ?

#### **Réponses**

- A 22
- B 31
- C 49
- D 44

# **Question A.6**

Dans le bloc <head> d'un fichier HTML, afin d'encoder les caractères avec le standard Unicode/UTF-8 on insère la ligne :

```
<meta http-equiv="Content -Type" content="text/html; charset=UTF-8">
```
Pourquoi cela ?

- A UTF-8 est l'encodage Linux
- B ASCII est une vieille norme, il est temps d'en changer
- C UTF-8 est une norme conçue pour permettre un affichage correct des caractères spéciaux sur tout système d'exploitation
- D UTF-8 est un encodage qui protège mieux contre le piratage informatique

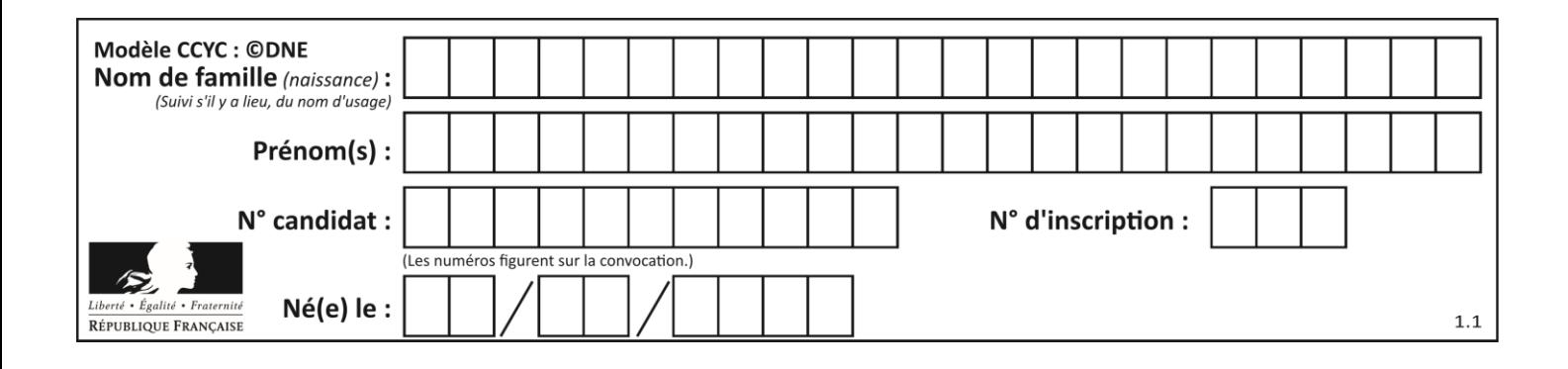

# **Thème B : types construits**

# **Question B.1**

On définit :

dico = {"Herve": 15, "Kevin":17, "Fatima":16}

qui associe nom et âge de trois élèves.

Comment accéder à l'âge de Kevin ?

# *Réponses*

- A dico[1] B dico[Kevin] C dico["Kevin"]
- D dico("Kevin")

# **Question B.2**

Quelle est la valeur de l'expression  $[2**i$  for i in range(5)]?

#### **Réponses**

- A [0,1,4,9,16] B [1,4,9,16,25]
- C [0,2,4,6,8]
- D [1,2,4,8,16]

# **Question B.3**

On considère le dictionnaire

```
D = \{1: 3, 2: 4, 3: 5, 4: 2, 5: 1\}
```
Quelle est la valeur de D[D[D[2]] ?

# *Réponses*

A 2 B 3

 $C \quad 4$ 

D 5

**Question B.4** Quelle expression Python a pour valeur la liste [1, 3, 5, 7, 9, 11]?

#### **Réponses**

A  $[2 \times i - 1$  for i in range(6)] B  $[2 \cdot i + 1$  for i in range(6)] C  $[2 \cdot i + 1$  for i in range(5)] D  $[2 \times i - 1$  for i in range(7)]

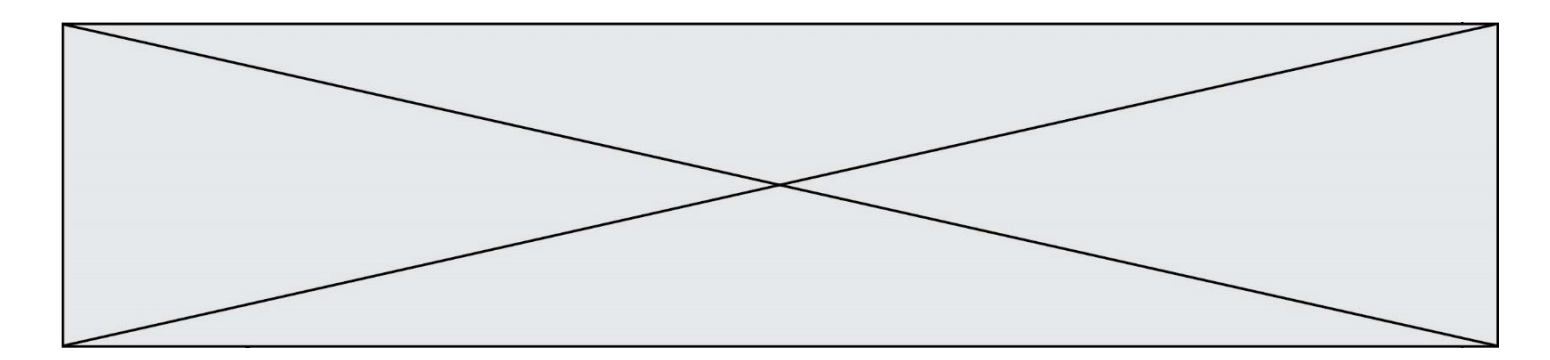

#### **Question B.5**

On définit :

```
L = [ ["lundi",10,0.87], ["mardi",11,0.82], ["mercredi",12,0.91]]
```
Quel est le type de la variable a définie par  $a = L[1][2]$  ?

#### **Réponses**

- A nombre entier
- B liste
- C nombre flottant
- D chaîne de caractères

#### **Question B.6**

Quelle est la valeur de l'expression  $[(a,b)$  for a in range(3) for b in range(3) if  $a > b$ ] ?

- A [(a,b),(a,b),(a,b),(a,b),(a,b),(a,b),(a,b),(a,b),(a,b)]
- B  $[(0,0),(0,1),(0,2),(1,0),(1,1),(1,2),(2,0),(2,1),(2,2)]$
- $C \quad [(1,0),(2,0),(2,1)]$
- $D \quad [(0,0),(0,1),(0,2),(1,0),(1,1),(1,2),(1,0),(1,1),(1,2)]$

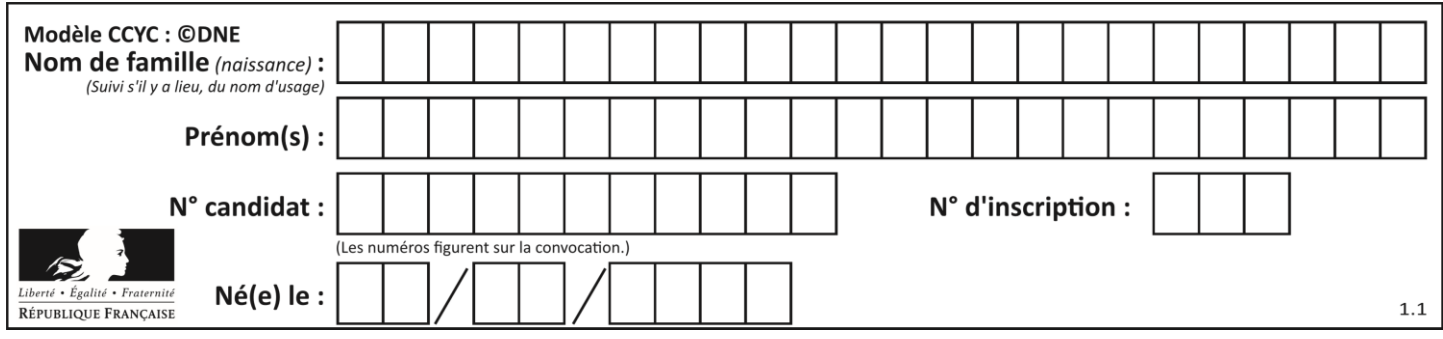

# **Thème C : traitement de données en tables**

# **Question C.1**

Laquelle de ces listes de chaînes de caractères est triée en ordre croissant ? *Réponses*

```
A ['Chat', 'Chien', 'Cheval', 'Cochon']
B ['Chat', 'Cheval', 'Chien', 'Cochon']
C ['Chien', 'Cheval', 'Cochon', 'Chat']
D ['Cochon', 'Chien', 'Cheval', 'Chat']
```
# **Question C.2**

On définit ainsi une liste t puis une liste r :

```
t = [ {'id':1, 'age':23, 'sejour':'PEKIN'},
 {'id':2, 'age':27, 'sejour':'ISTANBUL'},
 {'id':3, 'age':53, 'sejour':'LONDRES'},
 {'id':4, 'age':41, 'sejour':'ISTANBUL'},
 {'id':5, 'age':62, 'sejour':'RIO'},
 {'id':6, 'age':28, 'sejour':'ALGER'}]
r = [c for c in t if c['age'] > 30 and c['sejour'] == 'ISTANBUL' ]
```
Combien la liste r contient-elle d'éléments ?

# *Réponses*

- A 0
- B 1
- C 2
- D 3

# **Question C.3**

Laquelle de ces affirmations est vraie ?

# **Réponses**

- A on ne peut accéder au contenu d'un fichier CSV que par l'intermédiaire d'un programme Python
- B CSV est un format de chiffrement des données
- C le format CSV a été conçu pour asssurer la confidentialité d'une partie du code d'un programme
- D les fichiers CSV sont composés de données séparées par des caractères comme des virgules

# **Question C.4**

Parmi les extensions suivantes, laquelle caractérise un fichier contenant des données que l'on peut associer à un tableau de pixels ?

- A pdf
- B xls
- C png
- D exe

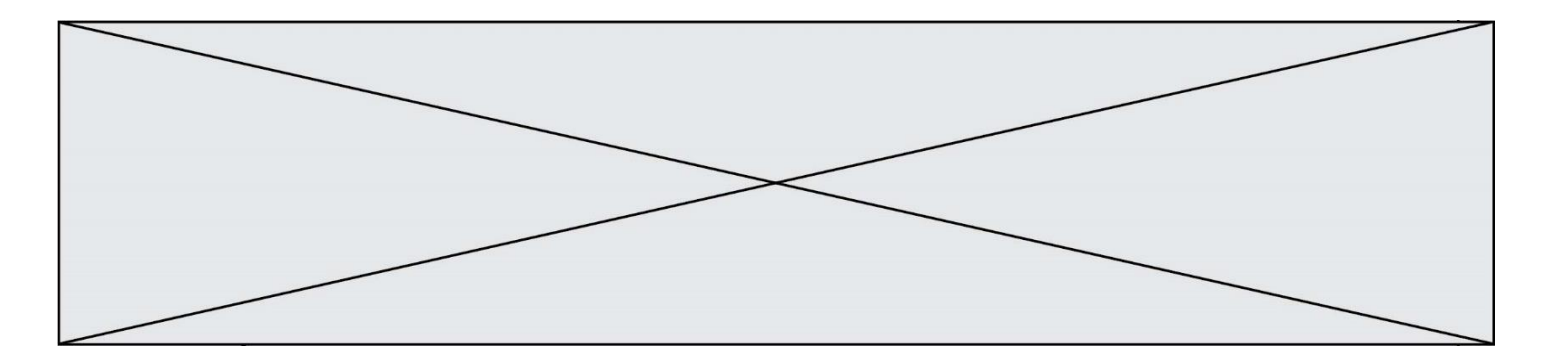

# **Question C.5**

On considère la liste de p-uplets suivante :

```
table = [ ('Grace', 'Hopper', 'F', 1906),
        ('Tim', 'Berners-Lee', 'H', 1955),
        ('Ada', 'Lovelace', 'F', 1815),
 ('Alan', 'Turing', 'H', 1912) ]
```
où chaque p-uplet représente un informaticien ou une informaticienne célèbre ; le premier élément est son prénom, le deuxième élément son nom, le troisième élément son sexe ('H' pour un homme, 'F' pour une femme) et le quatrième élément son année de naissance (un nombre entier entre 1000 et 2000). On définit une fonction :

```
def fonctionMystere(table):
     mystere = []
     for ligne in table:
       if \rceiligne[2] == 'F':
          mystere.append(ligne[1])
     return mystere
Que vaut fonctionMystere(table)?
Réponses
A ['Grace', 'Ada']
B [('Grace', 'Hopper', 'F', 1906), ('Ada', 'Lovelace', 'F', 1815)]
C ['Hopper', 'Lovelace']
D \quad \Box
```
# **Question C.6**

Soit la table de données suivante :

nom prenom date\_naissance<br>Dupont Pierre 17/05/1987 Dupont Pierre Dupond Catherine 18/07/1981 HaddockArchibald 23/04/1998

Quels sont les descripteurs de ce tableau ?

- A nom, prenom et date\_naissance
- B Dupont, Pierre et 17/05/1987
- C Dupont, Dupond et Haddock
- D il n'y en a pas

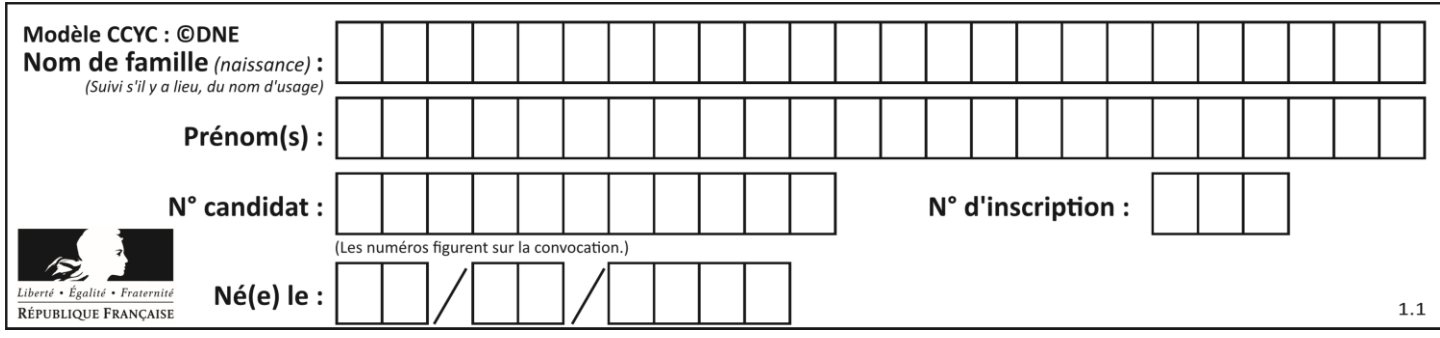

# **Thème D : interactions entre l'homme et la machine sur le Web**

# **Question D.1**

Dans un fichier HTML nommé reservation.html, on a défini au sein d'une balise <script> la fonction confirmer. Ce fichier contient aussi la ligne suivante :

<button onclick="confirmer();">Annuler la réservation</button>

On affiche cette page dans un navigateur Web (pour lequel JavaScript est activé). En cliquant sur le bouton « Annuler la réservation » :

# *Réponses*

- A Le navigateur va nécessairement générer une requête HTTP à destination du serveur pour confirmer cette action.
- B Le navigateur ne peut pas générer une requête HTTP à destination du serveur pour confirmer cette action.
- C Le navigateur va nécessairement déclencher un appel à la fonction confirmer.
- D Le navigateur ne peut pas déclencher un appel à la fonction confirmer.

#### **Question D.2**

Lequel des termes suivants ne désigne pas un protocole de transmission par un réseau :

- *Réponses*
- A HTTP
- B WWW
- C TCP
- D IP

# **Question D.3**

Par quoi commence l'URL d'une page Web sécurisée ?

*Réponses*

- A http
- B https
- C ftp
- D smtp

# **Question D.4**

Parmi les propriétés suivantes d'une balise <br/>button /> dans une page HTML, laquelle doit être rédigée en langage JavaScript ?

- A la propriété name
- B la propriété type
- C la propriété onclick
- D la propriété i d

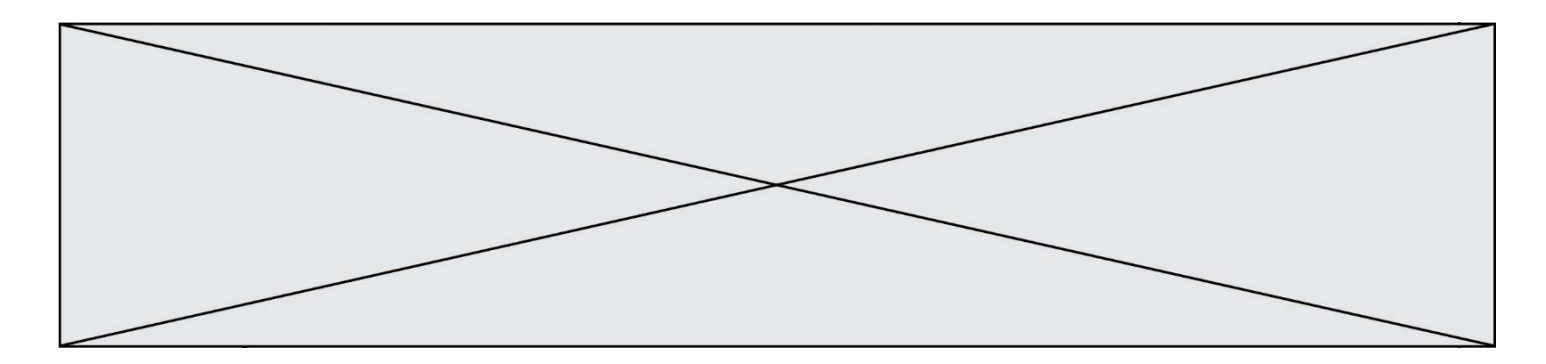

# **Question D.5**

En HTML, un formulaire commence par quelle balise ?

# **Réponses**

- A <form>
- B </form>
- C <input type="form">
- $D \leq -6$ rm $\rightarrow$

# **Question D.6**

Que peut-on affirmer au sujet des formulaires de pages Web ? *Réponses*

- A les variables d'une requête POST sont affichées dans l'URL
- B une requête GET peut être utilisée pour transmettre des données sensibles<br>C une requête GET peut transmettre de grandes quantités de données
- une requête GET peut transmettre de grandes quantités de données
- D une requête POST peut utiliser tout type de données

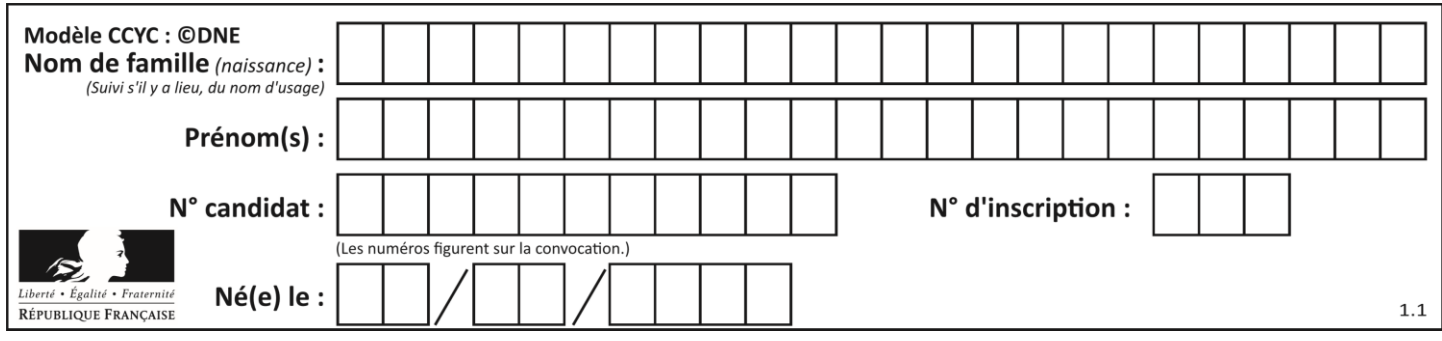

# **Thème E : architectures matérielles et systèmes d'exploitation**

# **Question E.1**

Que peut-on dire du système de fichier, suite à l'exécution des commandes suivantes ?

```
% cd
% ls
Documents Images Videos help.txt tutorial.txt script.py
% mv *.txt Documents
```
#### **Réponses**

- A L'utilisateur Documents a pris possession des fichiers help.txt et tutorial.txt
- B Le répertoire /Documents contient maintenant les fichiers help.txt et tutorial.txt
- C Le répertoire Documents du répertoire de l'utilisateur contient maintenant les fichiers help.txt et tutorial.txt
- D script.py a été exécuté et a déplacé les fichiers textes

#### **Question E.2**

Quel est le rôle de la commande shell 1s ?

#### **Réponses**

- A basculer en mode administrateur
- B lister le contenu du répertoire courant
- C donner un accès complet à un fichier
- D effacer le contenu du répertoire courant

#### **Question E.3**

Parmi les dispositifs d'entrée et de sortie suivants, lequel est uniquement un capteur ? *Réponses*

- A la diode
- B l'écran tactile
- C le thermomètre
- D le moteur pas à pas

#### **Question E.4**

Parmi les affirmations suivantes, laquelle est vraie ? *Réponses*

- A la mémoire RAM est une mémoire accessible en lecture seulement
- B la mémoire RAM est une mémoire accessible en écriture seulement
- C la mémoire RAM est une mémoire accessible en lecture et en écriture
- D la mémoire RAM permet de stocker des données après extinction de la machine

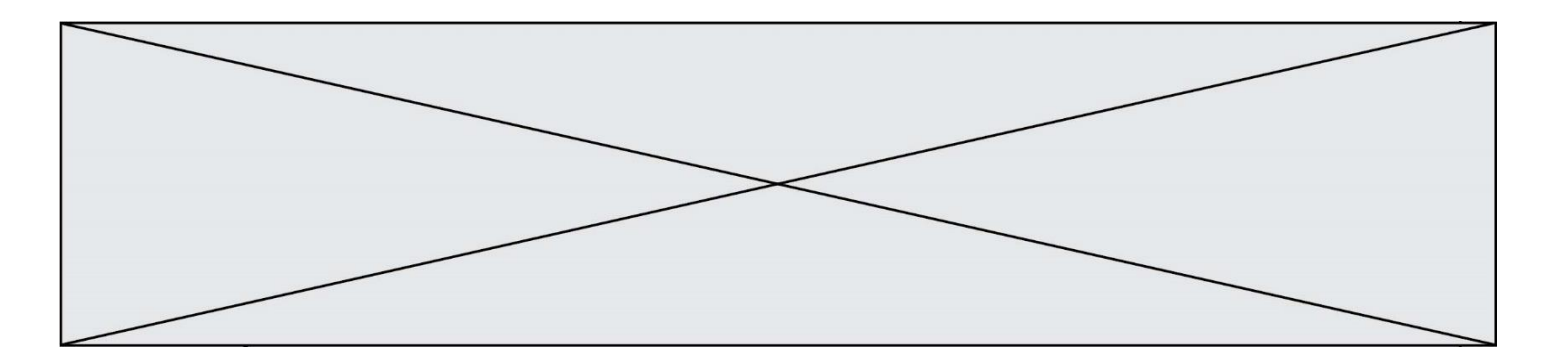

# **Question E.5**

On a exécuté la commande 1s -1 et obtenu l'affichage suivant :

total 0 -rw-rw-rw- 1 etudiant etudiant 15 Jul 2 13:29 exercice drwxrwxrwx 1 etudiant etudiant 512 Jul 2 13:37 seances

Que permettent d'affirmer les informations obtenues ?

#### **Réponses**

- A exercice et seances sont deux fichiers
- B exercice est un fichier et seances est un répertoire
- C exercice et seances sont deux répertoires
- D exercice est un répertoire et seances est un fichier

#### **Question E.6**

Parmi les éléments suivants, lequel est un capteur ?

- A un bouton poussoir
- B un moteur<br>C une diode
- une diode électroluminescente
- D un afficheur à cristaux liquides

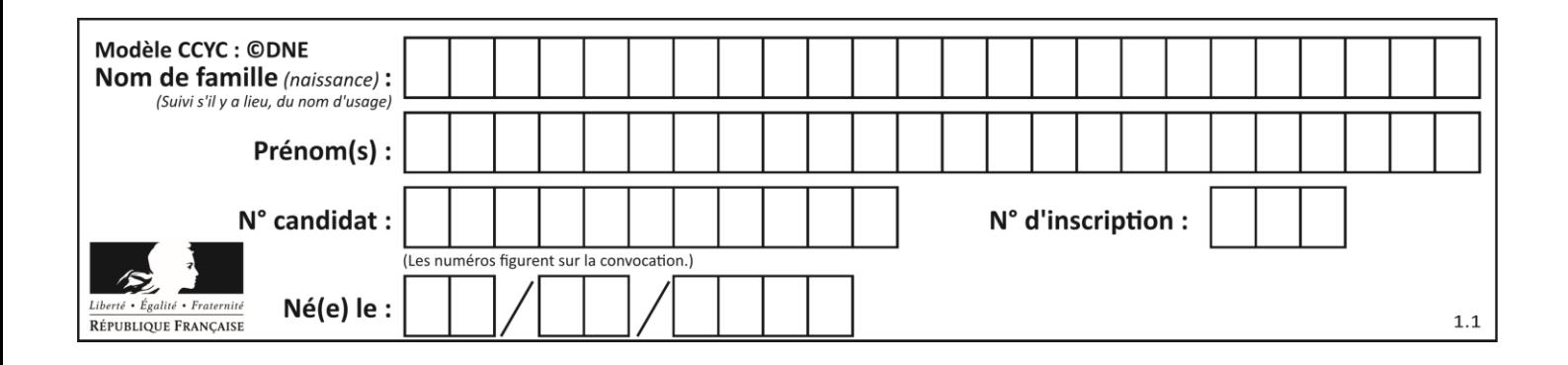

# **Thème F : langages et programmation**

# **Question F.1**

Quelle est la valeur de la variable b à la fin de l'exécution du script suivant ?

$$
a = 3\nb = 6\nif a > 5 or b != 3:\nb = 4\nelse:\nb = 2
$$

# **Réponses**

A 2 B 4  $\begin{matrix} C & 5 \\ D & 6 \end{matrix}$  $\mathsf{D}$ 

# **Question F.2**

Quelle est la valeur de la variable b à la fin de l'exécution du script suivant ?

$$
\begin{array}{ll} a = 2 \\ b = 5 \\ \text{if } a > 8 \\ b = 10 \\ \text{elif } a > 6 \\ b = 3 \end{array}
$$

# **Réponses**

A 3

 $\begin{matrix} B & 5 \\ C & 6 \end{matrix}$ 

C<br>D D 10

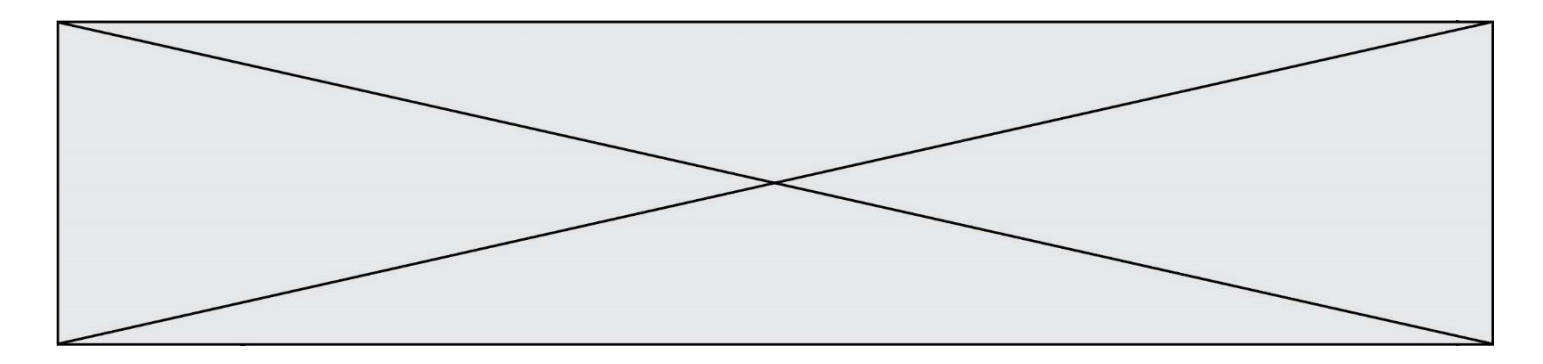

#### **Question F.3**

Soit T un tableau de flottants, a et b deux entiers. On considère une fonction nommée somme renvoyant la somme des éléments du tableau d'indice compris entre a et b définie par :

```
def somme(T, a, b):
      S = 0for i in range(a, b+1):
          S = S + T[i]return S
```
Quel ensemble de préconditions doit-on prévoir pour cette fonction ? *Réponses*

 $A$   $a < b$ 

- B a < longueur(T) et b < longueur(T)
- C  $a \leq b \leq$  longueur(T)
- D a <= b < longueur(T) et T est un tableau trié

#### **Question F.4**

On exécute le code suivant :

```
def f(t):
  n = len(t)tmp = t[0]for i in range(1, n-1):
    t[i] = t[i+1]t[n-1] = tmpL = [1, 3, 4, 5, 2]
```

$$
L = [1, 3,f(L)
$$

Quelle est la valeur de L après l'exécution de ce code ? *Réponses*

A [1, 3, 4, 5, 2] B [2, 1, 3, 4, 5] C [3, 4, 5, 2, 1] D [2, 5, 4, 3, 1]

#### **Question F.5**

La documentation de la bibliothèque random de Python précise que random.randint(a,b) renvoie un entier aléatoire N tel que  $a \le N \le b$ .

Afin d'obtenir un entier choisi aléatoirement dans l'ensemble {-4 ; -2 ; 0 ; 2 ; 4}, après avoir importé la librairie random de Python, on peut utiliser l'instruction :

#### **Réponses**

- A random.randint(0,8)/2
- B random.randint $(0,8)/2 4$
- C random.randint $(0, 4)*2 2$
- D (random.randint $(0,4)$  2)  $*$  2

# **Question F.6**

Quelles sont les valeurs des variables x et y à la fin de l'exécution du script suivant :

 $x = 4$ 

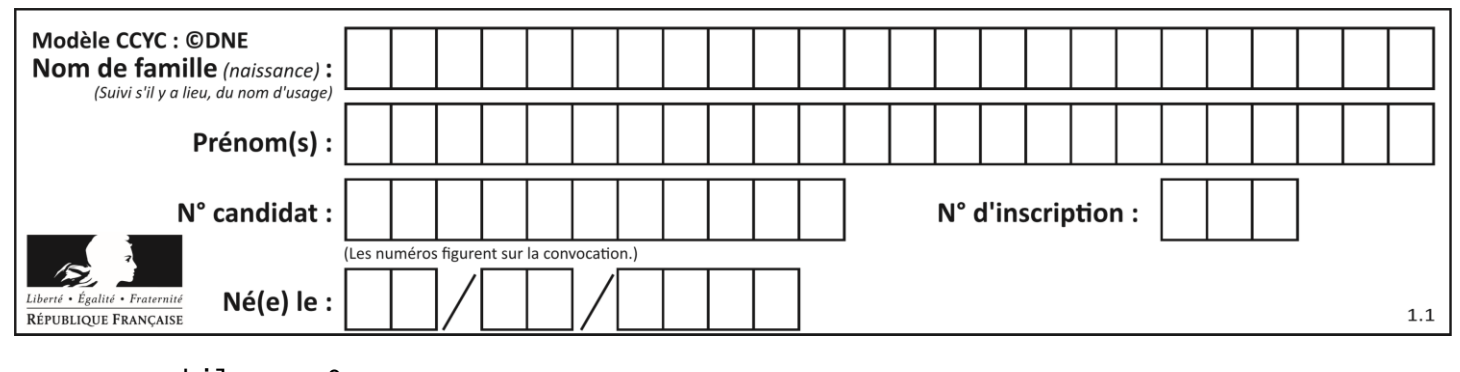

while x > 0: y = 1 while y < x: y = y + 1  $x = x - 1$ 

- A l'exécution ne termine pas !
- B la valeur de  $x$  est 0, celle de  $y$  est 0
- C la valeur de  $x$  est 0, celle de  $y$  est  $1$
- D la valeur de  $x$  est  $-1$ , celle de  $y$  est 0

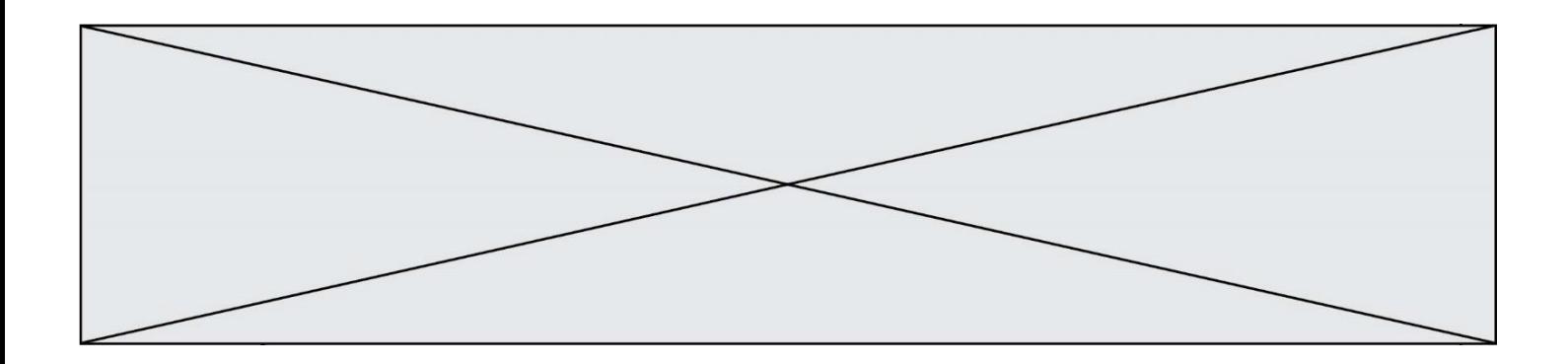

# **Thème G : algorithmique**

# **Question G.1**

Un algorithme de recherche dichotomique dans une liste triée de taille  $n$  nécessite, dans le pire des cas, exactement  $k$  comparaisons.

Combien cet algorithme va-t-il utiliser, dans le pire des cas, de comparaisons sur une liste de taille  $2n$  ?

#### **Réponses**

- $A \t k$
- $B \t k+1$
- $C$   $2k$
- $D \t 2k + 1$

# **Question G.2**

On dispose de sacs de jetons portant les nombres 10, 5, 3 et 1.

On veut obtenir un total de 21 en utilisant ces jetons.

Si on utilise le principe de l'algorithme glouton, quelle addition va-t-on réaliser pour obtenir ce total de 21 ?

#### **Réponses**

A 5 + 5 + 5 + 5 + 1 B 10 + 5 + 3 + 3 C 10 + 5 + 5 + 1  $D$  10 + 10 + 1

# **Question G.3**

Pour pouvoir utiliser un algorithme de recherche par dichotomie dans une liste, quelle précondition doit être vraie ?

- A la liste doit être triée
- B la liste ne doit pas comporter de doublons
- C la liste doit comporter uniquement des entiers positifs
- D la liste doit être de longueur inférieure à 1024

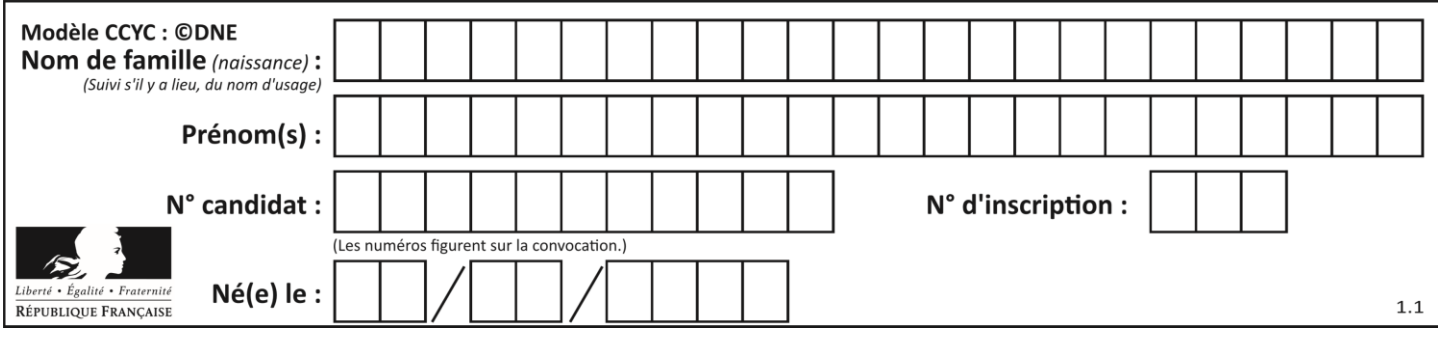

# **Question G.4**

On a représenté sur un quadrillage les éléments de quatre classes (chaque classe est représentée par un carré, un triangle, un losange ou un disque) ainsi qu'un nouvel élément X.

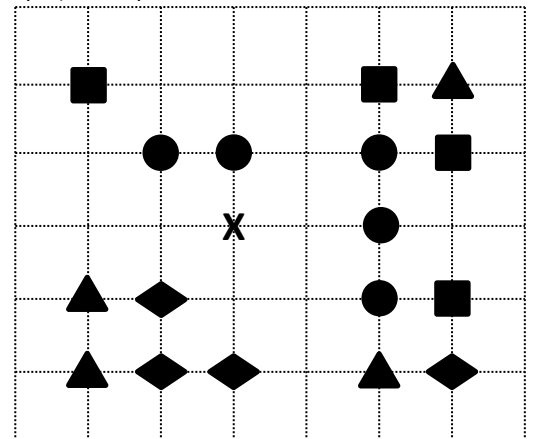

En appliquant l'algorithme des k plus proches voisins pour la distance usuelle dans le plan, avec k=5, à quelle classe est affecté le nouvel élément X ?

# *Réponses*

- A la classe des carrés
- B la classe des triangles
- C la classe des losanges
- D la classe des disques

# **Question G.5**

On considère la fonction suivante :

```
def f(T,i):
      indice = i
      m = T[i]
     for k \text{ in } \text{range}(i+1, \text{ len}(T)):
         if T[k] < m:
           indice = km = T[k]
      return indice
Quelle est la valeur de f([ 7, 3, 1, 8, 19, 9, 3, 5 ], 0) ?
Réponses
A 1
B 2
```
- C 3
- D 4

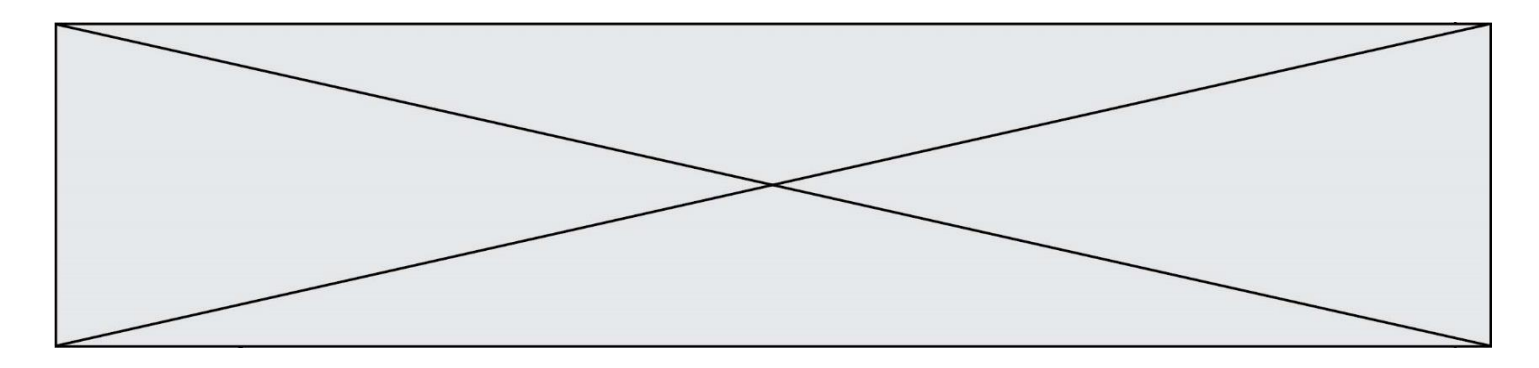

# **Question G.6**

En utilisant une recherche dichotomique, combien faut-il de comparaisons pour trouver une valeur dans un tableau trié de 1000 nombres ?

- $\overline{A}$
- B 10<br>C 10
- 
- $C$  1000<br>D 1024 1024